# PROGRAM LIGHTNING WEB COMPONENTS (DEX602)

# EI-INSTITUT A Cognizant Company

# **OVERVIEW**

Discover how to develop custom applications that run in Lightning Experience and Salesforce mobile, and how to support multiple devices and screen sizes from a single codebase. In this 5-day instructor-led class, our platform experts will show you how to program Lightning Web Components with markup, JavaScript, CSS, Apex, and the Salesforce Lightning Design System (SLDS), and how to make them available to Salesforce end users.

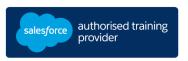

#### WHO SHOULD TAKE THIS COURSE?

This class is designed for independent software vendors (ISVs) and web application developers who want to produce custom Lightning Web Components and applications that run in multiple Salesforce Experiences. This is also a great course for anyone interested in earning their Lightning Web Components Specialist superbadge.

# WHEN YOU COMPLETE THIS COURSE, YOU WILL BE ABLE TO:

- Develop Lightning Web Components for use in many Salesforce Experiences.
- Work in a modern Salesforce development environment using Code Builder, Git, and the Salesforce (CLI) in conjunction with a Dev Hub and scratch orgs.
- Communicate between Lightning Web Components using custom events, public methods, and pub-sub.
- Read and write Salesforce data using wire service and imperative Apex.
- Style Lightning Web Components with CSS and SLDS.
- Build advanced components using service components, localization, third-party JavaScript, and external APIs
- Create forms using standard components and custom controls.
- Develop in a source-tracked org and deploy to non source-tracked orgs.

#### **DURATION**

5 days

#### **DELIVERY FORMAT**

- Classroom
- Virtual

#### LANGUAGE

Course in French / Materials in English

### **USER INTERFACE**

Lightning Experience

# PREREQUISITES AND PREWORK

Programming experience and familiarity with web application development processes and programs highly recommended.

Please complete the following trailmix before attending our expert-led class:

Trailmix, Trailhead Academy

<u>IMPORTANT- COMPUTER SETUP</u>: Before attending the class, students should follow the steps detailed in the <u>Computer Set-up Guide</u>, if they will be using their own computer when attending a virtual or in-person class.

© Cognizant 06/2024 – All rights reserved

# PROGRAM LIGHTNING WEB COMPONENTS (DEX602)

### **LESSONS & TOPICS**

# **Lightning Web Components**

- Get to know the Lightning Web components model
- Create Lightning Web components
- Style components
- Define component properties
- Handle DOM events and Lifecycle Hooks
- Debug Lightning Web components
- Work with Salesforce data
- Use base Lightning components
- Raise and handle events
- Go further with advanced communication between components

#### **Lab: Lightning Data Service**

• Phase 1: Output Data from Lightning Data Service

# **Surfacing Lightning Web components**

- Build Lightning pages with components and App Builder
- Build components for Lightning Experience record pages
- Surface Lightning Web components
- Override standard actions
- Define a Lightning application
- Use Lightning in Visualforce pages with Lightning Out
- Review other supported experiences

# **Navigation and layouts**

- Use lightning-vertical-navigation
- Use lightning-datatable
- Implement button groups
- Build responsive layouts

#### **Advanced components**

- Create a custom datatable
- Define public methods on components
- Review Slots and Modal Notifications
- Localize Content
- Understand renderers and third-party JavaScript
- Harness Dynamic Instantiation

### **Data Usage**

- Implement forms
- Implement forms with custom controls
- Validate input data
- View and edit Salesforce records
- Wait for server requests to complete
- Leverage GraphQL Wire Service

#### Source-tracked orgs

• Understand org development model and deployments

#### Lightning Web components for Aura developers (Optional)

### **Lab: Lightning Data Service (Optional)**

- Phase 2: Use Lightning Data Service CRUD Operations
- Phase 3: Read and Output Dynamic Data

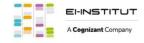